# ANEXO I - Procedimiento [de Actuación ante Siniestros en el SGA](https://web.aduanas.gub.uy/wikiproc/hwiki.aspx?Procedimiento%2Bde%2BAutorizaci%c3%b3n%2Bde%2BDep%c3%b3sitos%2BAduaneros%2BParticulares%2B(DAP)) del Acceso Maciel

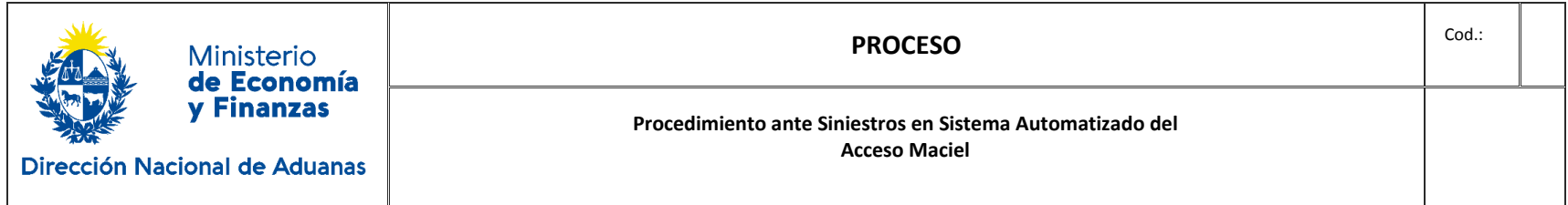

## **I. Disposiciones generales del procedimiento.**

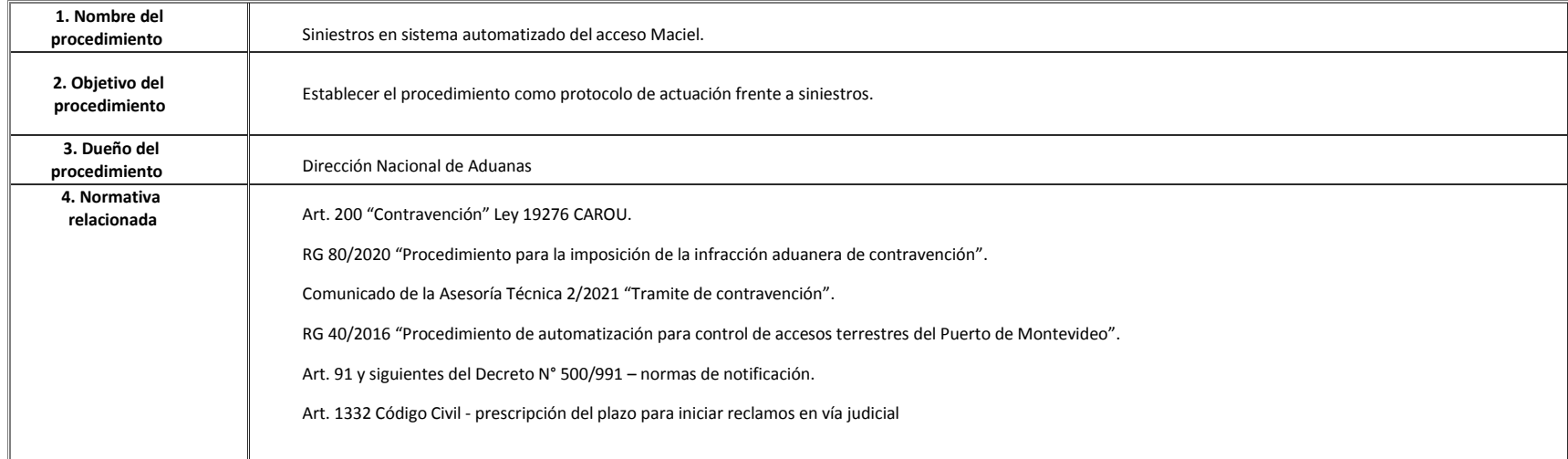

#### **II. Diagrama del Procedimiento GENERAL**

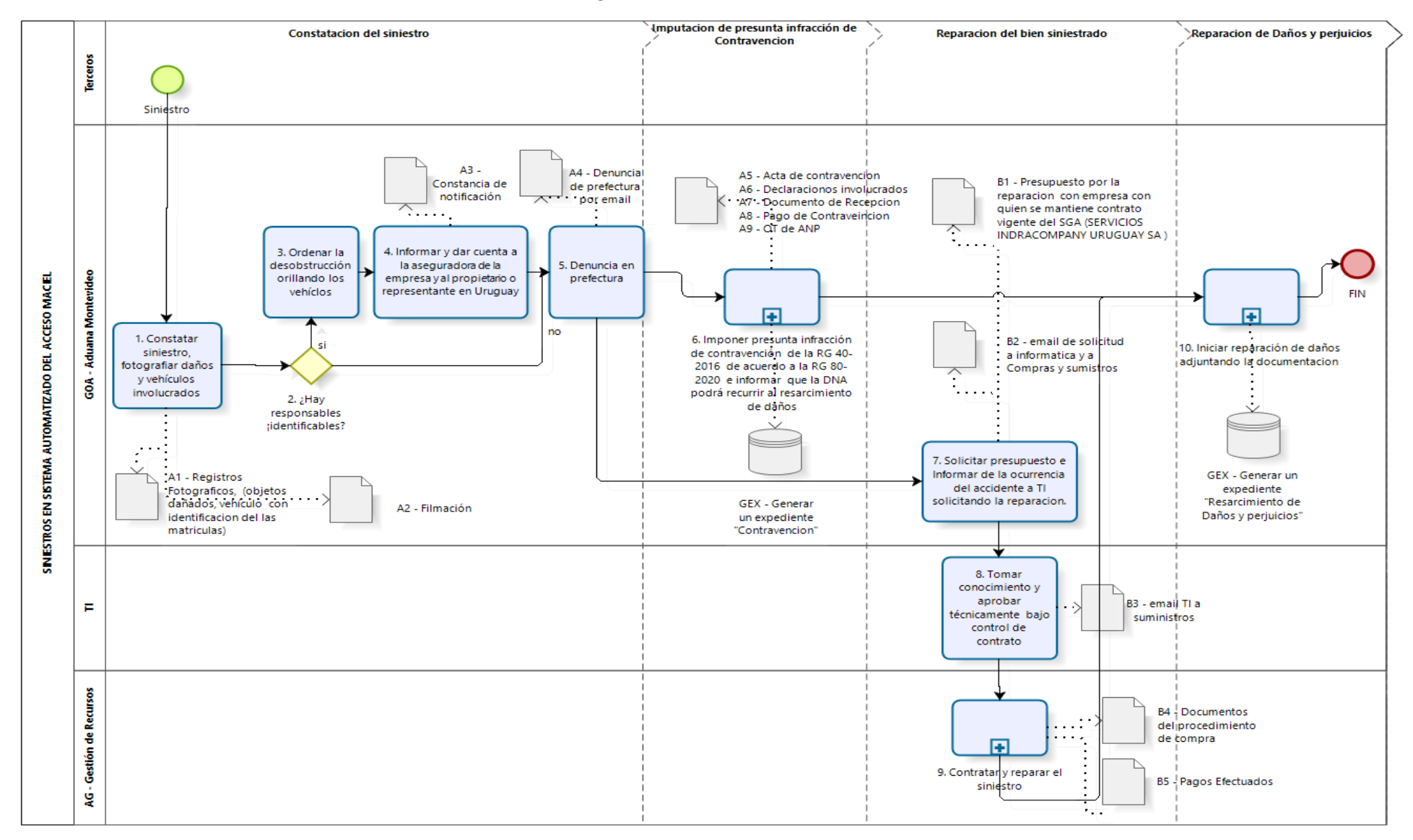

Procedimiento de actuación ante siniestros en el SGA del acceso Maciel página 2 de 7

## **III. Descripción del procedimiento General**

![](_page_2_Picture_382.jpeg)

![](_page_3_Picture_324.jpeg)

#### **IV.Diagrama del Subproceso de reparación de daños**

![](_page_4_Figure_1.jpeg)

bizagi

Procedimiento de actuación ante siniestros en el SGA del acceso Maciel página 5 de 7

![](_page_5_Picture_419.jpeg)

#### **V. Descripción del sub proceso de Reparación de Daños**

Procedimiento de actuación ante siniestros en el SGA del acceso Maciel página 6 de 7

![](_page_6_Picture_104.jpeg)